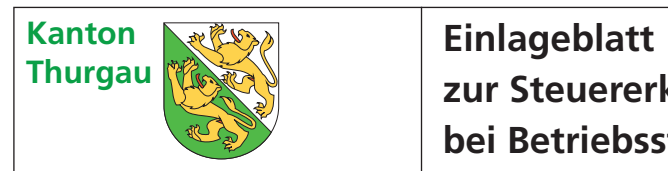

## **zur Steuererklärung bei Betriebsstätten**

**Kantonale Steuern 2014**

**Firma** (Name und Adresse):

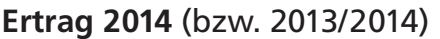

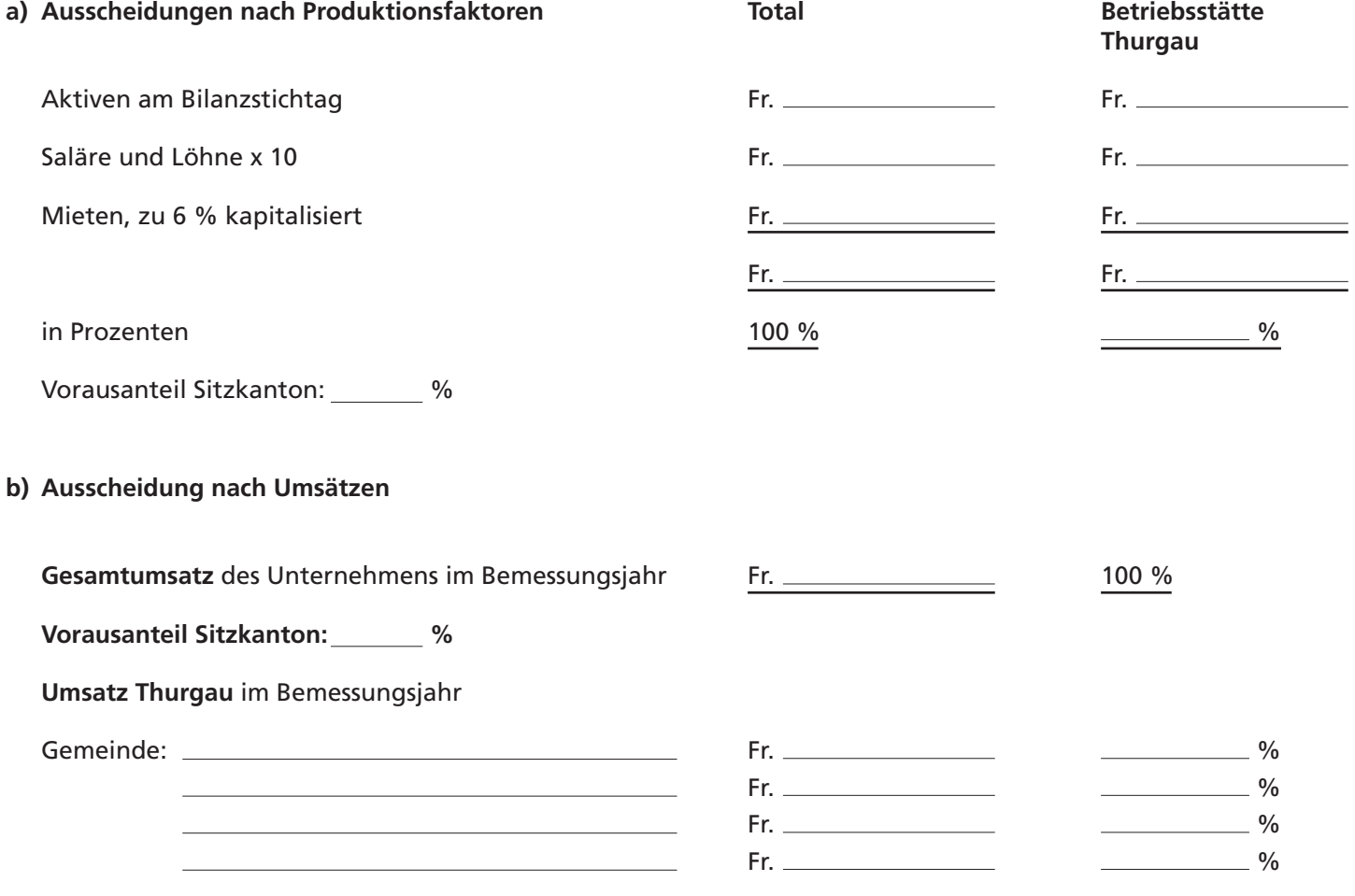

## **Kapital**

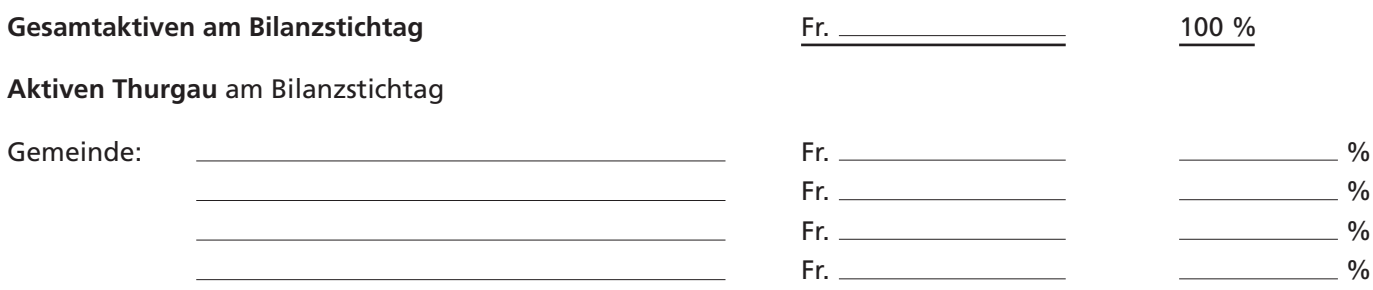

Ort und Datum Stempel und Unterschrift